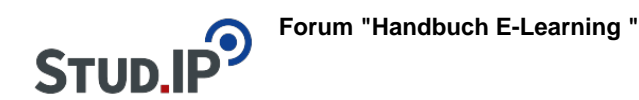

#### **Thema: Einsatzbereiche**

erstellt von Elisabeth Dombrowe am Mittwoch 24. Mai 2017, 11:13

Stud.IP kann in verschiedenen Bereichen des Lehrens und Lernens eingesetzt werden. Um Ihnen einen Einblick zu geben, welche Teilbereiche Sie mit welchem [Programm \(Plugin\)](https://studip.ehs-dresden.de/plugins.php/coreforum/index/index/23ab90924265ee41937d19e4509218a8?cid=a5f3b602c720a96f7d27c5156ea6e47a#23ab90924265ee41937d19e4509218a8) nutzen können, schauen Sie sich die folgenden **Videos** an:

**Überblick:** [Video](https://studip.ehs-dresden.de/folder.php?cid=a5f3b602c720a96f7d27c5156ea6e47a&data%5Bcmd%5D=tree&data%5Bopen%5D%5B939e021404670f70f8856a5d17f1b6d3%5D=1&data%5Bopen%5D%5Banker%5D=4dee7d7f46f05ab41ad8b689d2d31617&data%5Bopen%5D%5B98c65e93bf299c0b7904d4be4fdcaaec%5D=1&data%5Bopen%5D%5B4dee7d7f46f05ab41ad8b689d2d31617%5D=1&open=f7249bf8ee58eec3fde3fc389f5e8755#anker) 

- 1) Lehrveranstaltung organisieren: Video
- 2) Material zur Verfügung stellen: [Video](https://studip.ehs-dresden.de/folder.php?cid=a5f3b602c720a96f7d27c5156ea6e47a&data%5Bcmd%5D=tree&data%5Bopen%5D%5B939e021404670f70f8856a5d17f1b6d3%5D=1&data%5Bopen%5D%5Banker%5D=836bd65bcafaddb30b2ead72dc84e8ce&data%5Bopen%5D%5B98c65e93bf299c0b7904d4be4fdcaaec%5D=1&data%5Bopen%5D%5B4dee7d7f46f05ab41ad8b689d2d31617%5D=1&data%5Bopen%5D%5B836bd65bcafaddb30b2ead72dc84e8ce%5D=1&open=3454584a15e01bdc7883f148397c930f#anker)
- 3) Lehr- und Lernprozess gestalten: [Video](https://studip.ehs-dresden.de/folder.php?cid=a5f3b602c720a96f7d27c5156ea6e47a&data%5Bcmd%5D=tree&data%5Bopen%5D%5B939e021404670f70f8856a5d17f1b6d3%5D=1&data%5Bopen%5D%5Banker%5D=f55e083d1260a2db59e2ade7f5392cf1&data%5Bopen%5D%5B98c65e93bf299c0b7904d4be4fdcaaec%5D=1&data%5Bopen%5D%5B4dee7d7f46f05ab41ad8b689d2d31617%5D=1&data%5Bopen%5D%5Bf55e083d1260a2db59e2ade7f5392cf1%5D=1&open=c4b7b0e8c3acab984756709254591304#anker)
- 4) Kommunizieren: [Video](https://studip.ehs-dresden.de/folder.php?cid=a5f3b602c720a96f7d27c5156ea6e47a&data%5Bcmd%5D=tree&data%5Bopen%5D%5B939e021404670f70f8856a5d17f1b6d3%5D=1&data%5Bopen%5D%5Banker%5D=ab81d7c2e58df94c80f18cee14ca8134&data%5Bopen%5D%5B98c65e93bf299c0b7904d4be4fdcaaec%5D=1&data%5Bopen%5D%5B4dee7d7f46f05ab41ad8b689d2d31617%5D=1&data%5Bopen%5D%5Bab81d7c2e58df94c80f18cee14ca8134%5D=1&open=bead041c4179cac6764d0d4006546131#anker)

#### **Thema: Aufbau des Handbuchs**

erstellt von Elisabeth Dombrowe am Montag 19. Juni 2017, 16:23

## **Das Handbuch ist in drei Abschnitte unterteilt:**

### **1. Erste Schritte: Hier finden Sie alle wichtigen Informationen, die Sie bei ersten Benutzung von Stud.IP benötigen.**

- **[Orientierung:](https://studip.ehs-dresden.de/plugins.php/coreforum/index/index/c9b444c0b6489cec1b69c9f72b54cbb2?cid=a5f3b602c720a96f7d27c5156ea6e47a#c9b444c0b6489cec1b69c9f72b54cbb2)** Inhaltsverzeichnis, Aufbau des Handbuch, Nutzung der verschiedenen Plugins in Stud.IP
- **[Plugins:](https://studip.ehs-dresden.de/plugins.php/coreforum/index/index/115493b596b06326138fe302dfed9df0?cid=a5f3b602c720a96f7d27c5156ea6e47a#115493b596b06326138fe302dfed9df0)** Übersicht über die verschiedenen Plugins und ihre Funktionsbereiche
- [Alle Videos:](https://studip.ehs-dresden.de/plugins.php/coreforum/index/index/3f486c01f51ae41c379a63dc0f87dff6?cid=a5f3b602c720a96f7d27c5156ea6e47a#3f486c01f51ae41c379a63dc0f87dff6) Enthält alle im Handbuch eingestellten Videos mit Links

**2. Plugins: Informationen zu den einzelnen Plugins (**[Forum](https://studip.ehs-dresden.de/plugins.php/coreforum/index/index/022bc08dbb613476b62175ecd49926f2?cid=a5f3b602c720a96f7d27c5156ea6e47a#022bc08dbb613476b62175ecd49926f2)**,** [Blubber](https://studip.ehs-dresden.de/plugins.php/coreforum/index/index/bdd6719fb5289d4363b42437b734b8b4?cid=a5f3b602c720a96f7d27c5156ea6e47a#bdd6719fb5289d4363b42437b734b8b4)**,** [DoIT!,](https://studip.ehs-dresden.de/plugins.php/coreforum/index/index/b83fe2d3b6e8afc2309e56bbc58cfeb3?cid=a5f3b602c720a96f7d27c5156ea6e47a#b83fe2d3b6e8afc2309e56bbc58cfeb3) [Wiki-Web](https://studip.ehs-dresden.de/plugins.php/coreforum/index/index/1a3718f0180787bdb1a0b048fd009700?cid=a5f3b602c720a96f7d27c5156ea6e47a#1a3718f0180787bdb1a0b048fd009700) **und**  [Vips](https://studip.ehs-dresden.de/plugins.php/coreforum/index/index/c4ae5af245d06fb9596c8ee02059ce8e?cid=a5f3b602c720a96f7d27c5156ea6e47a#c4ae5af245d06fb9596c8ee02059ce8e)**), Schritt für Schritt Anleitungen und Videos. Wählen Sie ein Thema aus und öffnen Sie es, um die Beiträge zu den Plugins lesen zu können.**

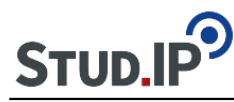

**[3. FAQs:](https://studip.ehs-dresden.de/plugins.php/coreforum/index/index/21b95545bb22badb62d8b31b31f1ca44?cid=a5f3b602c720a96f7d27c5156ea6e47a#21b95545bb22badb62d8b31b31f1ca44) Hier können Sie Fragen stellen, zu denen Sie im Handbuch bisher keine Antwort gefunden haben. Nutzen Sie die** [Forumfunktion](https://studip.ehs-dresden.de/plugins.php/coreforum/index/index/76e4553ccad6c566c8091a354c90f5b9?cid=a5f3b602c720a96f7d27c5156ea6e47a#76e4553ccad6c566c8091a354c90f5b9) **von Stud.IP, um sich mit anderen Dozierenden über alle Fragen zur Nutzung von Stud.IP auszutauschen.**

 **Thema: Inhaltsverzeichnis**

erstellt von Elisabeth Dombrowe am Dienstag 01. August 2017, 09:39

# **Erste Schritte**

## **[Orientierung](https://studip.ehs-dresden.de/plugins.php/coreforum/index/index/c9b444c0b6489cec1b69c9f72b54cbb2?cid=a5f3b602c720a96f7d27c5156ea6e47a#c9b444c0b6489cec1b69c9f72b54cbb2)**

[Herzlich Willkommen](https://studip.ehs-dresden.de/plugins.php/coreforum/index/index/65ab5c68288deab261a2a65aa717cdc8?cid=a5f3b602c720a96f7d27c5156ea6e47a#65ab5c68288deab261a2a65aa717cdc8) [Aufbau des Handbuchs](https://studip.ehs-dresden.de/plugins.php/coreforum/index/index/4ac836ac51f5ffcf4fd5d9e1e4d3afcb?cid=a5f3b602c720a96f7d27c5156ea6e47a#4ac836ac51f5ffcf4fd5d9e1e4d3afcb) [Inhaltsverzeichnis](https://studip.ehs-dresden.de/plugins.php/coreforum/index/index/12cf83cfe2f8f38c947237ccc3eeb29f?cid=a5f3b602c720a96f7d27c5156ea6e47a#12cf83cfe2f8f38c947237ccc3eeb29f) **[Einsatzbereiche](https://studip.ehs-dresden.de/plugins.php/coreforum/index/index/6262a221937651611acc1ab5cee56ac3?cid=a5f3b602c720a96f7d27c5156ea6e47a#6262a221937651611acc1ab5cee56ac3)** 

## **[Übersicht Plugins](https://studip.ehs-dresden.de/plugins.php/coreforum/index/index/115493b596b06326138fe302dfed9df0?cid=a5f3b602c720a96f7d27c5156ea6e47a#115493b596b06326138fe302dfed9df0)**

[Was sind Plugins? Wie werden sie aktiviert?](https://studip.ehs-dresden.de/plugins.php/coreforum/index/index/23ab90924265ee41937d19e4509218a8?cid=a5f3b602c720a96f7d27c5156ea6e47a#23ab90924265ee41937d19e4509218a8) [Einführungsvideo Forum](https://studip.ehs-dresden.de/plugins.php/coreforum/index/index/c3f72cbc74f35950927b70693b3171ec?cid=a5f3b602c720a96f7d27c5156ea6e47a#c3f72cbc74f35950927b70693b3171ec) [Einführungsvideo Blubber](https://studip.ehs-dresden.de/plugins.php/coreforum/index/index/0eca71d166b941e9cfd4ba850a6a6653?cid=a5f3b602c720a96f7d27c5156ea6e47a#0eca71d166b941e9cfd4ba850a6a6653) [Einführungsvideo Wiki-Web](https://studip.ehs-dresden.de/plugins.php/coreforum/index/index/4e96160dfef0c40803d5c8038d4edd0c?cid=a5f3b602c720a96f7d27c5156ea6e47a#4e96160dfef0c40803d5c8038d4edd0c) [Einführungsvideo DoIT!](https://studip.ehs-dresden.de/plugins.php/coreforum/index/index/81b240cdcd2fc90a903b21244508a4a7?cid=a5f3b602c720a96f7d27c5156ea6e47a#81b240cdcd2fc90a903b21244508a4a7) [Einführungsvideo Vips](https://studip.ehs-dresden.de/plugins.php/coreforum/index/index/ce0218ceb63a215801136c958cf8f0de?cid=a5f3b602c720a96f7d27c5156ea6e47a#ce0218ceb63a215801136c958cf8f0de) [Texte formatieren](https://studip.ehs-dresden.de/plugins.php/coreforum/index/index/adb8cb521a3c2bf19f06bf624634bf59?cid=a5f3b602c720a96f7d27c5156ea6e47a#adb8cb521a3c2bf19f06bf624634bf59)

## **[Videos](https://studip.ehs-dresden.de/plugins.php/coreforum/index/index/3f486c01f51ae41c379a63dc0f87dff6?cid=a5f3b602c720a96f7d27c5156ea6e47a#3f486c01f51ae41c379a63dc0f87dff6)**

[Videos Erste Schritte](https://studip.ehs-dresden.de/plugins.php/coreforum/index/index/ecc415b982f61d2a74d4d4dabd2272fd?cid=a5f3b602c720a96f7d27c5156ea6e47a#ecc415b982f61d2a74d4d4dabd2272fd) [Videos Forum](https://studip.ehs-dresden.de/plugins.php/coreforum/index/index/0dd066fbaa5c74b4c292b2327a46d0c8?cid=a5f3b602c720a96f7d27c5156ea6e47a#0dd066fbaa5c74b4c292b2327a46d0c8) [Videos Blubber](https://studip.ehs-dresden.de/plugins.php/coreforum/index/index/27ec8ff9b29cbde9667a577cb03c9d2f?cid=a5f3b602c720a96f7d27c5156ea6e47a#27ec8ff9b29cbde9667a577cb03c9d2f) [Videos Wiki-Web](https://studip.ehs-dresden.de/plugins.php/coreforum/index/index/7f359a0f103bdaec5b3e7458abe94f77?cid=a5f3b602c720a96f7d27c5156ea6e47a#7f359a0f103bdaec5b3e7458abe94f77)

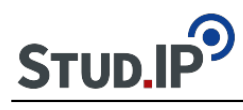

[Videos DoIT!](https://studip.ehs-dresden.de/plugins.php/coreforum/index/index/6981960d71f622ac45a037a4dda835bd?cid=a5f3b602c720a96f7d27c5156ea6e47a#6981960d71f622ac45a037a4dda835bd) [Videos Vips](https://studip.ehs-dresden.de/plugins.php/coreforum/index/index/c5708f884bc857becbf0a7b3d39bae97?cid=a5f3b602c720a96f7d27c5156ea6e47a#c5708f884bc857becbf0a7b3d39bae97)

# **Plugins**

# **[Forum](https://studip.ehs-dresden.de/plugins.php/coreforum/index/index/022bc08dbb613476b62175ecd49926f2?cid=a5f3b602c720a96f7d27c5156ea6e47a#022bc08dbb613476b62175ecd49926f2)**

[Was ist ein Forum?](https://studip.ehs-dresden.de/plugins.php/coreforum/index/index/76e4553ccad6c566c8091a354c90f5b9?cid=a5f3b602c720a96f7d27c5156ea6e47a#76e4553ccad6c566c8091a354c90f5b9) **[Einführungsvideo](https://studip.ehs-dresden.de/plugins.php/coreforum/index/index/db79f7797aee5c1637a0d9966b9b2f13?cid=a5f3b602c720a96f7d27c5156ea6e47a#db79f7797aee5c1637a0d9966b9b2f13)** [Übersicht Anleitungsvideos](https://studip.ehs-dresden.de/plugins.php/coreforum/index/index/37d37931b7e355297948e083de721fd6?cid=a5f3b602c720a96f7d27c5156ea6e47a#37d37931b7e355297948e083de721fd6) [Kategorien verwalten](https://studip.ehs-dresden.de/plugins.php/coreforum/index/index/204c43497754be85d8012091499cf26c?cid=a5f3b602c720a96f7d27c5156ea6e47a#204c43497754be85d8012091499cf26c) [Anlegen eines Forenbereichs](https://studip.ehs-dresden.de/plugins.php/coreforum/index/index/a00d9568e7f29f78d19cc69cc91ef001?cid=a5f3b602c720a96f7d27c5156ea6e47a#a00d9568e7f29f78d19cc69cc91ef001) [Forenbereich verwalten](https://studip.ehs-dresden.de/plugins.php/coreforum/index/index/e3f77512c9bb176c15bcc2306b15eccb?cid=a5f3b602c720a96f7d27c5156ea6e47a#e3f77512c9bb176c15bcc2306b15eccb) [Erstellen eines Beitrags](https://studip.ehs-dresden.de/plugins.php/coreforum/index/index/a7fa4866a07d5c5148caf3cfaa7ff8a4?cid=a5f3b602c720a96f7d27c5156ea6e47a#a7fa4866a07d5c5148caf3cfaa7ff8a4) [In dem Forum suchen](https://studip.ehs-dresden.de/plugins.php/coreforum/index/index/e906e6dc2bc3a1fada2167bbf8f5cb0f?cid=a5f3b602c720a96f7d27c5156ea6e47a#e906e6dc2bc3a1fada2167bbf8f5cb0f) [Einbinden von Dateien](https://studip.ehs-dresden.de/plugins.php/coreforum/index/index/dac98033421a089a968eb7f0225c663c?cid=a5f3b602c720a96f7d27c5156ea6e47a#dac98033421a089a968eb7f0225c663c) [Foren abonnieren/ Abonnements ändern](https://studip.ehs-dresden.de/plugins.php/coreforum/index/index/d445939bb06cd5d4743b4eb6d843d5dc?cid=a5f3b602c720a96f7d27c5156ea6e47a#d445939bb06cd5d4743b4eb6d843d5dc)

## **[Blubber](https://studip.ehs-dresden.de/plugins.php/coreforum/index/index/bdd6719fb5289d4363b42437b734b8b4?cid=a5f3b602c720a96f7d27c5156ea6e47a#bdd6719fb5289d4363b42437b734b8b4)**

[Was ist Blubber?](https://studip.ehs-dresden.de/plugins.php/coreforum/index/index/7babbfdab45775199aeee65cf99a58b0?cid=a5f3b602c720a96f7d27c5156ea6e47a#7babbfdab45775199aeee65cf99a58b0) **[Einführungsvideo](https://studip.ehs-dresden.de/plugins.php/coreforum/index/index/1bddaee755cd4327511ff808c877672d?cid=a5f3b602c720a96f7d27c5156ea6e47a#1bddaee755cd4327511ff808c877672d)** [Übersicht Anleitungsvideos](https://studip.ehs-dresden.de/plugins.php/coreforum/index/index/9a3729033a4780968b5bb2de24005bc2?cid=a5f3b602c720a96f7d27c5156ea6e47a#9a3729033a4780968b5bb2de24005bc2) [Einen Beitrag oder Kommentar erstellen und verwalten](https://studip.ehs-dresden.de/plugins.php/coreforum/index/index/94c18e6c87055295768457e1135fbea5?cid=a5f3b602c720a96f7d27c5156ea6e47a#94c18e6c87055295768457e1135fbea5) [Themengruppe erstellen](https://studip.ehs-dresden.de/plugins.php/coreforum/index/index/bd95943226f32fb1095391052f8a2df0?cid=a5f3b602c720a96f7d27c5156ea6e47a#bd95943226f32fb1095391052f8a2df0) [Andere Personen in einem Beitrag erwähnen](https://studip.ehs-dresden.de/plugins.php/coreforum/index/index/dbd472fadb44788357dacf237db5b1fa?cid=a5f3b602c720a96f7d27c5156ea6e47a#dbd472fadb44788357dacf237db5b1fa) [Dateien in einem Beitrag oder Kommentar einfügen](https://studip.ehs-dresden.de/plugins.php/coreforum/index/index/25406bcd278d18969fd97766635dd84c?cid=a5f3b602c720a96f7d27c5156ea6e47a#25406bcd278d18969fd97766635dd84c)

## **[Wiki-Web](https://studip.ehs-dresden.de/plugins.php/coreforum/index/index/1a3718f0180787bdb1a0b048fd009700?cid=a5f3b602c720a96f7d27c5156ea6e47a#1a3718f0180787bdb1a0b048fd009700)**

[Was ist Wiki-Web?](https://studip.ehs-dresden.de/plugins.php/coreforum/index/index/06984714c2d066c7791d7b944f7db1c0?cid=a5f3b602c720a96f7d27c5156ea6e47a#06984714c2d066c7791d7b944f7db1c0) **[Einführungsvideo](https://studip.ehs-dresden.de/plugins.php/coreforum/index/index/e876b5d42fa35659b95aa4bc13622c4e?cid=a5f3b602c720a96f7d27c5156ea6e47a#e876b5d42fa35659b95aa4bc13622c4e)** [Übersicht Anleitungsvideos](https://studip.ehs-dresden.de/plugins.php/coreforum/index/index/0a27ceb5eeb285316ac0ac9b07117653?cid=a5f3b602c720a96f7d27c5156ea6e47a#0a27ceb5eeb285316ac0ac9b07117653) [Bearbeiten eines Wikis](https://studip.ehs-dresden.de/plugins.php/coreforum/index/index/a435bd4b9df02a64588c035242c46c34?cid=a5f3b602c720a96f7d27c5156ea6e47a#a435bd4b9df02a64588c035242c46c34) [Einfügen von Bildern aus einer Internetquelle](https://studip.ehs-dresden.de/plugins.php/coreforum/index/index/d609ae6073b786ccf0859c0a54ee9299?cid=a5f3b602c720a96f7d27c5156ea6e47a#d609ae6073b786ccf0859c0a54ee9299) [Einfügen von Dateien im Text](https://studip.ehs-dresden.de/plugins.php/coreforum/index/index/d89fd2ceb36ff65a21ffc557295855f5?cid=a5f3b602c720a96f7d27c5156ea6e47a#d89fd2ceb36ff65a21ffc557295855f5) [Anlegen einer neuen Wiki-Seite](https://studip.ehs-dresden.de/plugins.php/coreforum/index/index/09f3c680c84ee0574b99b2600afea603?cid=a5f3b602c720a96f7d27c5156ea6e47a#09f3c680c84ee0574b99b2600afea603) [Suche im Wiki](https://studip.ehs-dresden.de/plugins.php/coreforum/index/index/09f3c680c84ee0574b99b2600afea603?cid=a5f3b602c720a96f7d27c5156ea6e47a#09f3c680c84ee0574b99b2600afea603) [QuickLinks erstellen](https://studip.ehs-dresden.de/plugins.php/coreforum/index/index/7fa23f3fbda8f08a7dc9c6f3d014e93d?cid=a5f3b602c720a96f7d27c5156ea6e47a#7fa23f3fbda8f08a7dc9c6f3d014e93d)

## **[DoIT!](https://studip.ehs-dresden.de/plugins.php/coreforum/index/index/b83fe2d3b6e8afc2309e56bbc58cfeb3?cid=a5f3b602c720a96f7d27c5156ea6e47a#b83fe2d3b6e8afc2309e56bbc58cfeb3)**

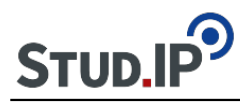

[Was ist DoIT!?](https://studip.ehs-dresden.de/plugins.php/coreforum/index/index/357278cc3a6eec8eab3377ef1e911a78?cid=a5f3b602c720a96f7d27c5156ea6e47a#357278cc3a6eec8eab3377ef1e911a78) **[Einführungsvideo](https://studip.ehs-dresden.de/plugins.php/coreforum/index/index/9c5f539d0032473d21aa77224652a5bf?cid=a5f3b602c720a96f7d27c5156ea6e47a#9c5f539d0032473d21aa77224652a5bf)** [Übersicht Anleitungsvideos](https://studip.ehs-dresden.de/plugins.php/coreforum/index/index/20f55e6fa964afdeaff2b48d8a8e1276?cid=a5f3b602c720a96f7d27c5156ea6e47a#20f55e6fa964afdeaff2b48d8a8e1276) [Neues Thema anlegen](https://studip.ehs-dresden.de/plugins.php/coreforum/index/index/ae742fc1a71940a55e92e08e991d29a9?cid=a5f3b602c720a96f7d27c5156ea6e47a#ae742fc1a71940a55e92e08e991d29a9) [Themen verwalten](https://studip.ehs-dresden.de/plugins.php/coreforum/index/index/6b9fb08140f2053cd274bfd30e442f23?cid=a5f3b602c720a96f7d27c5156ea6e47a#6b9fb08140f2053cd274bfd30e442f23) [Neue Aufgaben anlegen](https://studip.ehs-dresden.de/plugins.php/coreforum/index/index/e853f6996c43f6a451b10a111b18a147?cid=a5f3b602c720a96f7d27c5156ea6e47a#e853f6996c43f6a451b10a111b18a147) [Optionen einstellen](https://studip.ehs-dresden.de/plugins.php/coreforum/index/index/ee7ac7f26fcc0da2d512fc88ec41af2a?cid=a5f3b602c720a96f7d27c5156ea6e47a#ee7ac7f26fcc0da2d512fc88ec41af2a) [Sprachrohr nutzen](https://studip.ehs-dresden.de/plugins.php/coreforum/index/index/371221e788a760ad4d2ba2333e134df9?cid=a5f3b602c720a96f7d27c5156ea6e47a#371221e788a760ad4d2ba2333e134df9) [Studierenden Rückmeldung/ Feedback und Bewertung geben](https://studip.ehs-dresden.de/plugins.php/coreforum/index/index/b0628b1c34f1e6f1e45ce12520157b9c?cid=a5f3b602c720a96f7d27c5156ea6e47a#b0628b1c34f1e6f1e45ce12520157b9c)

## **[Vips](https://studip.ehs-dresden.de/plugins.php/coreforum/index/index/c4ae5af245d06fb9596c8ee02059ce8e?cid=a5f3b602c720a96f7d27c5156ea6e47a#c4ae5af245d06fb9596c8ee02059ce8e)**

[Was ist Vips?](https://studip.ehs-dresden.de/plugins.php/coreforum/index/index/432b227a830b9b02eea59db6660714da?cid=a5f3b602c720a96f7d27c5156ea6e47a#432b227a830b9b02eea59db6660714da) **[Einführungsvideo](https://studip.ehs-dresden.de/plugins.php/coreforum/index/index/c2e2a3abefa71d9b1a6cc891e3b5ec0d?cid=a5f3b602c720a96f7d27c5156ea6e47a#c2e2a3abefa71d9b1a6cc891e3b5ec0d)** [Übersicht Anleitungsvideo](https://studip.ehs-dresden.de/about.php?cid=a5f3b602c720a96f7d27c5156ea6e47a&username=Praktikant.Prawima) [Erstellen eines Aufgabenblattes](https://studip.ehs-dresden.de/plugins.php/coreforum/index/index/725875d3c6b555bcbf66b9209cc4bc3b?cid=a5f3b602c720a96f7d27c5156ea6e47a#725875d3c6b555bcbf66b9209cc4bc3b) [Aufgabenblatt als Datei hochladen](https://studip.ehs-dresden.de/plugins.php/coreforum/index/index/6619b1e58b1da276ce746ef081feb8a1?cid=a5f3b602c720a96f7d27c5156ea6e47a#6619b1e58b1da276ce746ef081feb8a1) [Aufgaben zu Aufgabenblättern hinzufügen](https://studip.ehs-dresden.de/about.php?cid=a5f3b602c720a96f7d27c5156ea6e47a&username=Praktikant.Prawima) [Single Choice Aufgaben \(mit und ohne Enthaltungsfunktion\)](https://studip.ehs-dresden.de/plugins.php/coreforum/index/index/8e0d3a047a466dcf365e5949def90c36?cid=a5f3b602c720a96f7d27c5156ea6e47a#8e0d3a047a466dcf365e5949def90c36) [Multiple Choice Aufgaben \(mit und ohne Enthaltungsfunktion\)](https://studip.ehs-dresden.de/plugins.php/coreforum/index/index/870bcade772d2cc7480aa70bb4511f11?cid=a5f3b602c720a96f7d27c5156ea6e47a#870bcade772d2cc7480aa70bb4511f11) [Ja/ Nein Frage](https://studip.ehs-dresden.de/plugins.php/coreforum/index/index/1575e2706b234e54c1ab230d1d86f94d?cid=a5f3b602c720a96f7d27c5156ea6e47a#1575e2706b234e54c1ab230d1d86f94d) [Freie Antwort](https://studip.ehs-dresden.de/plugins.php/coreforum/index/index/f46a942a76e01b6ca8478e62153978c0?cid=a5f3b602c720a96f7d27c5156ea6e47a#f46a942a76e01b6ca8478e62153978c0) [Text Box](https://studip.ehs-dresden.de/plugins.php/coreforum/index/index/417731713ede6f54e80630f93ef89f83?cid=a5f3b602c720a96f7d27c5156ea6e47a#417731713ede6f54e80630f93ef89f83) **[Zuordnungsaufgaben](https://studip.ehs-dresden.de/plugins.php/coreforum/index/index/8ae6cc7e3afa4874c281a60b1be1ad87?cid=a5f3b602c720a96f7d27c5156ea6e47a#8ae6cc7e3afa4874c281a60b1be1ad87) [Lückentext](https://studip.ehs-dresden.de/plugins.php/coreforum/index/index/a164e63aa9fd0e0a22671661cb0a7fdd?cid=a5f3b602c720a96f7d27c5156ea6e47a#a164e63aa9fd0e0a22671661cb0a7fdd)** 

# **Allgemein**

**[FAQs](https://studip.ehs-dresden.de/plugins.php/coreforum/index/index/21b95545bb22badb62d8b31b31f1ca44?cid=a5f3b602c720a96f7d27c5156ea6e47a#21b95545bb22badb62d8b31b31f1ca44)**

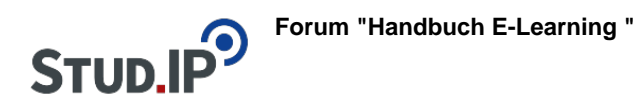

### **Thema: Herzlich willkommen!**

erstellt von Elisabeth Dombrowe am Dienstag 01. August 2017, 11:51

Herzlich willkommen in dem Handbuch für den Bereich Veranstaltungen von Stud.IP!

Sie haben eine Lehrveranstaltung in Stud.IP angelegt und möchten nun wissen, welche Angebote die Plattform im Bereich Veranstaltungen bietet und wie Sie diese nutzen können? Das Handbuch möchte Ihnen eine Antwort auf diese Fragen geben. Es soll Ihnen die notwendigen Schritte verdeutlichen, die Sie zur Verwendung der bereitgestellten Funktionen gehen können und den Auswahlprozess zwischen den unterschiedlichen bereitgestellten Elementen erleichtern.

Um einen Überblick über den **Aufbau des Handbuchs** zu bekommen klicken Sie auf diesen Link: [Aufbau des Handbuchs](https://studip.ehs-dresden.de/plugins.php/coreforum/index/index/4ac836ac51f5ffcf4fd5d9e1e4d3afcb?cid=a5f3b602c720a96f7d27c5156ea6e47a#4ac836ac51f5ffcf4fd5d9e1e4d3afcb) Außerdem finden Sie hier das **Inhaltsverzeichnis**: [Inhaltsverzeichnis](https://studip.ehs-dresden.de/plugins.php/coreforum/index/index/12cf83cfe2f8f38c947237ccc3eeb29f?cid=a5f3b602c720a96f7d27c5156ea6e47a#12cf83cfe2f8f38c947237ccc3eeb29f)